IBM Campaign and IBM SPSS Modeler Advantage Marketing Edition Version 8 Release 0 December 2013

# *Integration Release Notes*

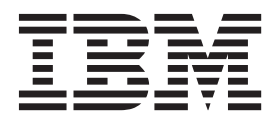

**Note**

Before using this information and the product it supports, read the information in ["Notices" on page 13.](#page-16-0)

This edition applies to version 8, release 0, modification 0 of IBM SPSS Modeler Advantage Marketing Edition and version 9, release 1, modification 0 of IBM Campaign and to all subsequent releases and modifications until otherwise indicated in new editions.

#### **© Copyright IBM Corporation 2013.**

US Government Users Restricted Rights – Use, duplication or disclosure restricted by GSA ADP Schedule Contract with IBM Corp.

# **Contents**

**[Chapter 1. System requirements and](#page-4-0) [compatibility. . . . . . . . . . . . .1](#page-4-0) [Chapter 2. New features and changes](#page-6-0) [for the integration of IBM Campaign](#page-6-0) [version 9.1.0.1 and IBM SPSS Modeler](#page-6-0) [Advantage Enterprise Marketing](#page-6-0) [Management Edition version 8.0](#page-6-0) . . . .[3](#page-6-0) [Chapter 3. Known issues in IBM](#page-8-0) [Campaign and IBM SPSS Modeler](#page-8-0) [Advantage Marketing Edition integration 5](#page-8-0) [Chapter 4. Known limitations in IBM](#page-10-0) [Campaign and IBM SPSS Modeler](#page-10-0) [Advantage Marketing Edition integration 7](#page-10-0) [Chapter 5. Campaign and IBM SPSS](#page-12-0) [Modeler Advantage Marketing Edition](#page-12-0) [documentation and help. . . . . . . .9](#page-12-0) [Before you contact IBM technical](#page-14-0) support [. . . . . . . . . . . . . . 11](#page-14-0) Notices [. . . . . . . . . . . . . . 13](#page-16-0)** Trademarks [. . . . . . . . . . . . . . 15](#page-18-0) [Privacy Policy and Terms of Use Considerations . . 15](#page-18-0)

## <span id="page-4-0"></span>**Chapter 1. System requirements and compatibility**

The integration of IBM® SPSS® Modeler Advantage Marketing Edition 8.0 into the IBM EMM suite of products requires IBM Marketing Platform 9.1.01.1 or later and IBM Campaign 9.1.0.1 or later.

#### **Where to find complete system requirement and compatibility information**

For a list of IBM EMM product versions compatible with this product and a list of third-party requirements for this product, see the *Recommended Software Environments and Minimum System Requirements* document. This document is posted under Detailed System Requirements on the IBM Support Portal website: [\(http://support.ibm.com\)](http://support.ibm.com).

**Note:** To access the IBM EMM documentation from the Support Portal, you must log in with an IBM account. This account must be linked to your IBM customer number. To learn more about associating your account with your IBM customer number, see **Support Resources** > **Entitled Software Support** on the Support Portal.

You can also access this document by selecting **Help > Product documentation** when you are logged in to IBM EMM.

### **Licensing Terms**

Use of IBM SPSS Collaboration and Deployment Services, a supporting program, is restricted to activities required for administration of IBM SPSS Modeler Advantage Marketing Edition, including the following tasks:

- v Deleting modeling streams (general maintenance and cleanup)
- v Exporting modeling streams (for example, to move to another IBM SPSS modeling environment)
- Managing modeling stream labels and versions
- Managing user permissions and object security (read, write, and delete)

Any other use of IBM SPSS Collaboration and Deployment Services requires the purchase of a full license.

### **Installation and upgrade**

Installation and upgrades are described in the following documents:

- v *IBM Marketing Platform Installation Guide* and *IBM Marketing Platform Upgrade Guide*
- v *IBM Campaign Installation Guide* and *IBM Campaign Upgrade Guide*
- **IBM SPSS Modeler Advantage Marketing Edition Installation Guide**

## <span id="page-6-0"></span>**Chapter 2. New features and changes for the integration of IBM Campaign version 9.1.0.1 and IBM SPSS Modeler Advantage Enterprise Marketing Management Edition version 8.0**

The integration of IBM Campaign 9.1.0.1 and IBM SPSS Modeler Advantage Enterprise Marketing Management Edition 8.0 is new to IBM Enterprise Marketing Management (EMM) for version 9.1.

### **Configuration and integration**

Information about configuring the integration of IBM Campaign and IBM SPSS Modeler Advantage Marketing Edition is described in the *IBM Campaign and IBM SPSS Modeler Advantage Marketing Edition Integration Guide*.

After integration is configured, single sign-on is enabled between IBM EMM and IBM SPSS Modeler Advantage Marketing Edition. Users can access IBM SPSS Modeler Advantage Marketing Edition from both IBM Marketing Platform and from IBM Campaign flowchart process boxes.

### **IBM Campaign Flowcharts**

The palette of the IBM Campaign flowchart includes the SPSS Model and SPSS Score process boxes. The IBM PredictiveInsight modeling and scoring process are no longer available.

# <span id="page-8-0"></span>**Chapter 3. Known issues in IBM Campaign and IBM SPSS Modeler Advantage Marketing Edition integration**

The following information describes the known issues in this release.

*Table 1. Known issues*

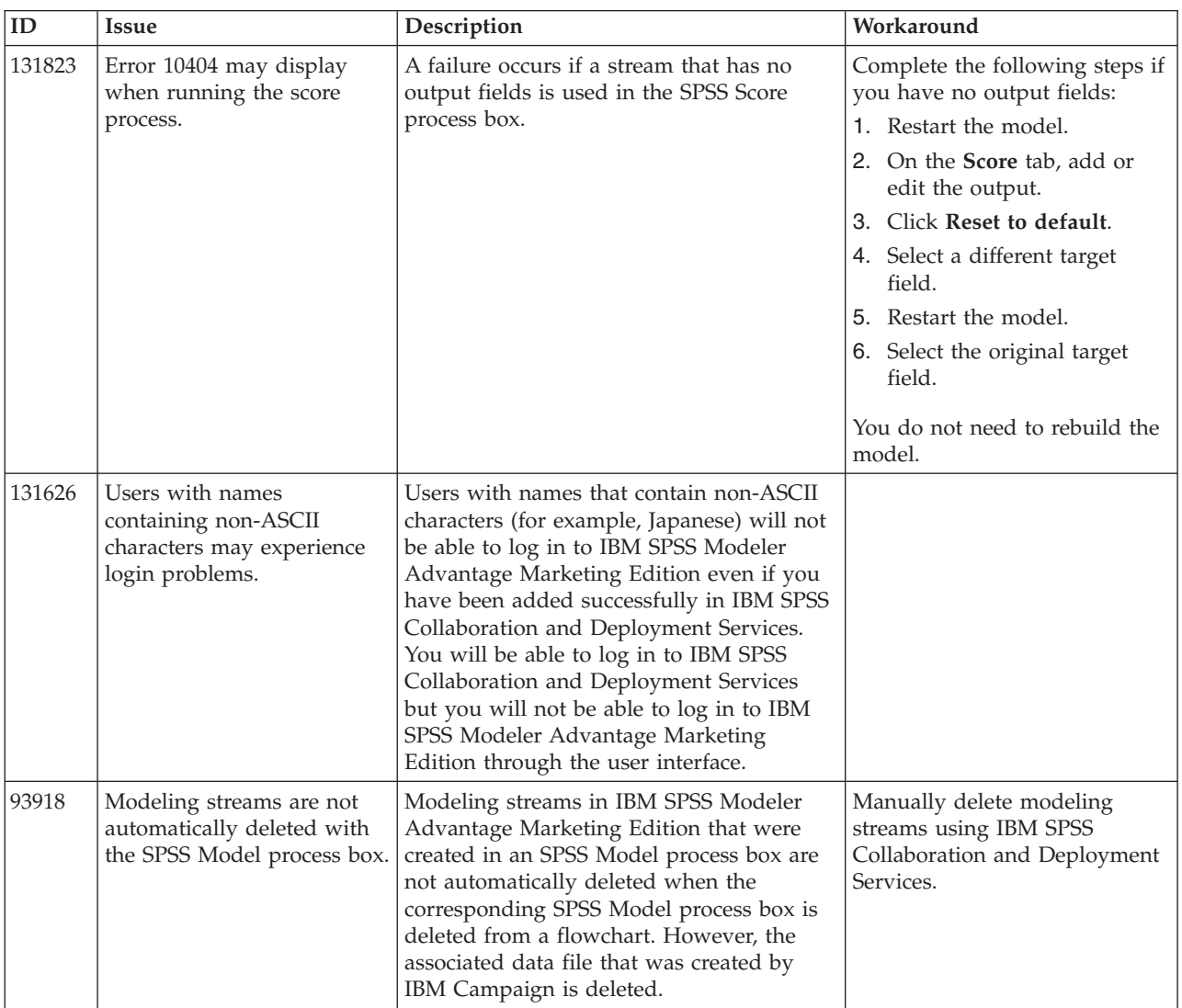

*Table 1. Known issues (continued)*

| ID    | <b>Issue</b>                                                                                                    | Description                                                                                                    | Workaround                                                                                                    |
|-------|----------------------------------------------------------------------------------------------------|----------------------------------------------------------------------------------------------------|----------------------------------------------------------------------------------------------------|
| 80966 | Automatic matching of<br>UDI-mapped fields to<br>variables that are used by<br>the modeling stream may<br>fail.     | Automatic matching capability was added<br>to match variables used by an existing<br>model in the SPSS Model process with<br>variables used by the SPSS Score process<br>for each selected model. Matching is done<br>by exact match on the field name and data<br>type (for example, string or numeric).<br>However, if the table includes a field<br>mapped as a string that contains all<br>numerics, IBM SPSS Modeler Advantage<br>Marketing Edition interprets this as a<br>numeric field and changes the data type of<br>the field accordingly. Due to this data type<br>change, automatic matching will fail in<br>IBM Campaign. | Manually match fields using<br>the Match Variable Names<br>screen.                                                                                                    |
| 67409 | <b>IBM SPSS Modeler</b><br>Advantage Marketing<br>Edition session persists<br>across single sign-on (SSO)<br>users. | If users access IBM SPSS Modeler<br>Advantage Marketing Edition through SSO<br>and close the browser window without<br>logging out, any other users who log in<br>from the same browser using SSO are<br>logged in with the first user's session.                                                                                                    | Log out of IBM SPSS Modeler<br>Advantage Marketing Edition<br>before you close the modeling<br>stream window to prevent<br>anyone else in the same<br>browser from using your<br>credentials in IBM SPSS<br>Modeler Advantage Marketing<br>Edition. |

# <span id="page-10-0"></span>**Chapter 4. Known limitations in IBM Campaign and IBM SPSS Modeler Advantage Marketing Edition integration**

The following information describes the known limitations in this release.

*Table 2. Known limitations*

| Limitation                                                           | Description                                                                                                    |  |
|----------------------------------------------------------------------|----------------------------------------------------------------------------------------------------|--|
| No interactive rule model<br>creation from SPSS<br>Model process box | The SPSS Model process box cannot create interactive rule<br>models in IBM SPSS Modeler Advantage Marketing Edition.                                                                                                    |  |
| Dummy data files                                                     | Before the SPSS Model process box has been run, the data<br>source defined in the SPSS modeling stream is based on a<br>dummy file and cannot be used for modeling interactively<br>(from the Model tab in the IBM SPSS Modeler Advantage<br>Marketing Edition interface). Users can change the data source<br>and model manually, or they can run the SPSS Model process,<br>which will pull in real data and populate the configured data<br>source. Users can then manually initiate modeling in the<br>modeling stream. |  |
| Association modeling<br>only with tabular data                       | IBM SPSS Modeler Advantage Marketing Edition can build<br>association models using two data input formats: tabular and<br>transactional. (Transactional data means that there are multiple<br>records for each audience ID.) Only the tabular data format is<br>supported for use with IBM Campaign. This means that all<br>product data must be rolled up into one field for each product<br>before using it with IBM SPSS Modeler Advantage Marketing<br>Edition. The use of transactional data is not supported.         |  |

# <span id="page-12-0"></span>**Chapter 5. Campaign and IBM SPSS Modeler Advantage Marketing Edition documentation and help**

IBM Campaign and IBM SPSS Modeler Advantage Marketing Edition provides documentation and help for users, administrators, and developers.

The following list includes the documentation for this integration:

- v *IBM Marketing Platform Administration Guide*
- v *IBM Campaign Administration Guide*
- v *IBM Campaign and IBM SPSS Modeler Advantage Marketing Edition Integration Guide*

Additional information can be found in the *IBM Modeler Advantage User's Guide*.

## <span id="page-14-0"></span>**Before you contact IBM technical support**

If you encounter a problem that you cannot resolve by consulting the documentation, your company's designated support contact can log a call with IBM technical support. Use these guidelines to ensure that your problem is resolved efficiently and successfully.

If you are not a designated support contact at your company, contact your IBM administrator for information.

### **Information to gather**

Before you contact IBM technical support, gather the following information:

- v A brief description of the nature of your issue.
- Detailed error messages that you see when the issue occurs.
- Detailed steps to reproduce the issue.
- Related log files, session files, configuration files, and data files.
- Information about your product and system environment, which you can obtain as described in "System information."

#### **System information**

When you call IBM technical support, you might be asked to provide information about your environment.

If your problem does not prevent you from logging in, much of this information is available on the About page, which provides information about your installed IBM applications.

You can access the About page by selecting **Help > About**. If the About page is not accessible, check for a version.txt file that is located under the installation directory for your application.

#### **Contact information for IBM technical support**

For ways to contact IBM technical support, see the IBM Product Technical Support website: [\(http://www.ibm.com/support/entry/portal/open\\_service\\_request\)](http://www.ibm.com/support/entry/portal/open_service_request).

**Note:** To enter a support request, you must log in with an IBM account. This account must be linked to your IBM customer number. To learn more about associating your account with your IBM customer number, see **Support Resources > Entitled Software Support** on the Support Portal.

### <span id="page-16-0"></span>**Notices**

This information was developed for products and services offered in the U.S.A.

IBM may not offer the products, services, or features discussed in this document in other countries. Consult your local IBM representative for information about the products and services currently available in your area. Any reference to an IBM product, program, or service is not intended to state or imply that only that IBM product, program, or service may be used. Any functionally equivalent product, program, or service that does not infringe any IBM intellectual property right may be used instead. However, it is the user's responsibility to evaluate and verify the operation of any non-IBM product, program, or service.

IBM may have patents or pending patent applications covering subject matter described in this document. The furnishing of this document does not grant you any license to these patents. You can send license inquiries, in writing, to:

IBM Director of Licensing IBM Corporation North Castle Drive Armonk, NY 10504-1785 U.S.A.

For license inquiries regarding double-byte (DBCS) information, contact the IBM Intellectual Property Department in your country or send inquiries, in writing, to:

Intellectual Property Licensing Legal and Intellectual Property Law IBM Japan, Ltd. 19-21, Nihonbashi-Hakozakicho, Chuo-ku Tokyo 103-8510, Japan

The following paragraph does not apply to the United Kingdom or any other country where such provisions are inconsistent with local law: INTERNATIONAL BUSINESS MACHINES CORPORATION PROVIDES THIS PUBLICATION "AS IS" WITHOUT WARRANTY OF ANY KIND, EITHER EXPRESS OR IMPLIED, INCLUDING, BUT NOT LIMITED TO, THE IMPLIED WARRANTIES OF NON-INFRINGEMENT, MERCHANTABILITY OR FITNESS FOR A PARTICULAR PURPOSE. Some states do not allow disclaimer of express or implied warranties in certain transactions, therefore, this statement may not apply to you.

This information could include technical inaccuracies or typographical errors. Changes are periodically made to the information herein; these changes will be incorporated in new editions of the publication. IBM may make improvements and/or changes in the product(s) and/or the program(s) described in this publication at any time without notice.

Any references in this information to non-IBM websites are provided for convenience only and do not in any manner serve as an endorsement of those websites. The materials at those websites are not part of the materials for this IBM product and use of those websites is at your own risk.

IBM may use or distribute any of the information you supply in any way it believes appropriate without incurring any obligation to you.

Licensees of this program who wish to have information about it for the purpose of enabling: (i) the exchange of information between independently created programs and other programs (including this one) and (ii) the mutual use of the information which has been exchanged, should contact:

IBM Corporation 170 Tracer Lane Waltham, MA 02451 U.S.A.

Such information may be available, subject to appropriate terms and conditions, including in some cases, payment of a fee.

The licensed program described in this document and all licensed material available for it are provided by IBM under terms of the IBM Customer Agreement, IBM International Program License Agreement or any equivalent agreement between us.

Any performance data contained herein was determined in a controlled environment. Therefore, the results obtained in other operating environments may vary significantly. Some measurements may have been made on development-level systems and there is no guarantee that these measurements will be the same on generally available systems. Furthermore, some measurements may have been estimated through extrapolation. Actual results may vary. Users of this document should verify the applicable data for their specific environment.

Information concerning non-IBM products was obtained from the suppliers of those products, their published announcements or other publicly available sources. IBM has not tested those products and cannot confirm the accuracy of performance, compatibility or any other claims related to non-IBM products. Questions on the capabilities of non-IBM products should be addressed to the suppliers of those products.

All statements regarding IBM's future direction or intent are subject to change or withdrawal without notice, and represent goals and objectives only.

All IBM prices shown are IBM's suggested retail prices, are current and are subject to change without notice. Dealer prices may vary.

This information contains examples of data and reports used in daily business operations. To illustrate them as completely as possible, the examples include the names of individuals, companies, brands, and products. All of these names are fictitious and any similarity to the names and addresses used by an actual business enterprise is entirely coincidental.

#### COPYRIGHT LICENSE:

This information contains sample application programs in source language, which illustrate programming techniques on various operating platforms. You may copy, modify, and distribute these sample programs in any form without payment to IBM, for the purposes of developing, using, marketing or distributing application programs conforming to the application programming interface for the operating platform for which the sample programs are written. These examples have not

been thoroughly tested under all conditions. IBM, therefore, cannot guarantee or imply reliability, serviceability, or function of these programs. The sample programs are provided "AS IS", without warranty of any kind. IBM shall not be liable for any damages arising out of your use of the sample programs.

If you are viewing this information softcopy, the photographs and color illustrations may not appear.

### <span id="page-18-0"></span>**Trademarks**

IBM, the IBM logo, and ibm.com® are trademarks or registered trademarks of International Business Machines Corp., registered in many jurisdictions worldwide. Other product and service names might be trademarks of IBM or other companies. A current list of IBM trademarks is available on the Web at ["Copyright and](http://www.ibm.com/legal/copytrade.shtml) [trademark information"](http://www.ibm.com/legal/copytrade.shtml) at www.ibm.com/legal/copytrade.shtml.

### **Privacy Policy and Terms of Use Considerations**

IBM Software products, including software as a service solutions, ("Software Offerings") may use cookies or other technologies to collect product usage information, to help improve the end user experience, to tailor interactions with the end user or for other purposes. A cookie is a piece of data that a web site can send to your browser, which may then be stored on your computer as a tag that identifies your computer. In many cases, no personal information is collected by these cookies. If a Software Offering you are using enables you to collect personal information through cookies and similar technologies, we inform you about the specifics below.

Depending upon the configurations deployed, this Software Offering may use session and persistent cookies that collect each user's user name, and other personal information for purposes of session management, enhanced user usability, or other usage tracking or functional purposes. These cookies can be disabled, but disabling them will also eliminate the functionality they enable.

Various jurisdictions regulate the collection of personal information through cookies and similar technologies. If the configurations deployed for this Software Offering provide you as customer the ability to collect personal information from end users via cookies and other technologies, you should seek your own legal advice about any laws applicable to such data collection, including any requirements for providing notice and consent where appropriate.

IBM requires that Clients (1) provide a clear and conspicuous link to Customer's website terms of use (e.g. privacy policy) which includes a link to IBM's and Client's data collection and use practices, (2) notify that cookies and clear gifs/web beacons are being placed on the visitor's computer by IBM on the Client's behalf along with an explanation of the purpose of such technology, and (3) to the extent required by law, obtain consent from website visitors prior to the placement of cookies and clear gifs/web beacons placed by Client or IBM on Client's behalf on website visitor's devices

For more information about the use of various technologies, including cookies, for these purposes, See IBM's Online Privacy Statement at: http://www.ibm.com/ privacy/details/us/en section entitled "Cookies, Web Beacons and Other Technologies."

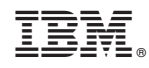

Printed in USA